# **Information Item**

Title of proposal (must begin with department abbreviation): ETM Course Catalog Description

#### Place an X next to the ones that apply:

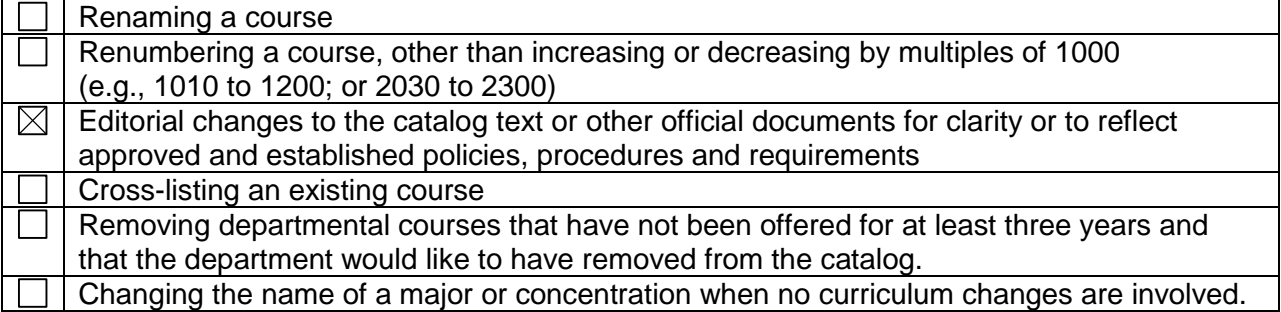

Effective date: Fall 2015

Contact information:

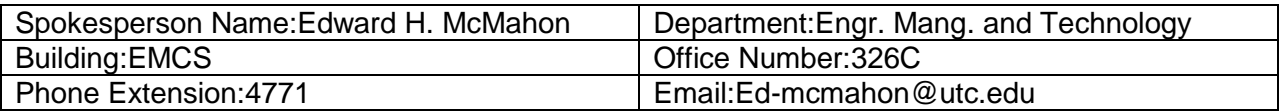

Faculty of the originating department approved this proposal on 10/6/2014 (date) by a vote of 6 aye votes; 0 nay votes; 0 abstentions; 0 eligible voting members absent

- 1. Description of proposed changes Change ETEM or ENIE 3500 to ETEM 3550 or ENIE 3550
- **2.** Rationale for requested change
	- Include any information and/or data which is being used to justify the change(s).
- 3.

The course numbers of some of our courses were changed based on the ETM proposal for 2014-15 but the catalog descriptions did not reflect these changes

4. Current course or listing in the Catalog

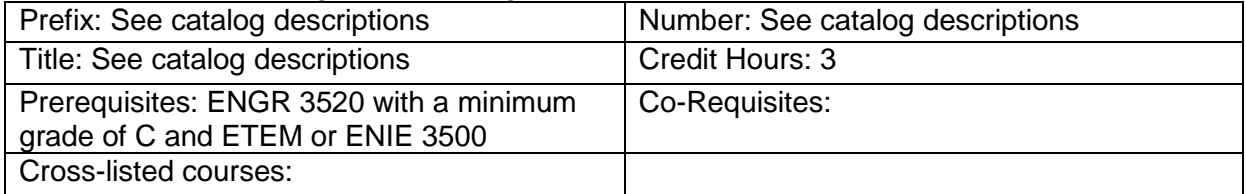

- 5. Current course description or listing in the Catalog ETCM 4010 - Construction Scheduling
- (3) Credit Hours

Development of the project schedule and its relationship to the estimate and contractual scheduling requirements examined. The application of the Critical Path Method (CPM) and Program Evaluation Review Technique (PERT) to construction planning, scheduled vs. actual job expenditures, cost forecasting, should be reinforced. Lecture 3 hours. Prerequisites: ENGR 3520 with a minimum grade of C and ETEM or ENIE 3500, or department head approval. Differential course fee will be assessed.

ETEM 3870 - Introduction to Logistics Management (3) Credit Hours

This course is an introduction to logistics in transportation and distribution channels. It offers a description of logistics operations in transportation, concepts of facilities and methods used in supply chain. Third party logistics, fleet management, physical distribution and a number of other concepts are introduced. The course includes highlights on the transportation and distribution business in a local and global scenario. Spring semester. Lecture 3 hours. Prerequisites: ENGR 3520 with a minimum grade of C and ETEM or ENIE 3500; or department head approval. Differential course fee will be assessed.

ETEM 4500 - Engineering Management Design (3) Credit Hours

Propose, design and implement an engineering management project that will analyze, integrate and synthesize concepts and knowledge from previous Engineering Management course work. Independent research will be performed to develop projects in preparation for a formal final report and presentation. Lecture 1 hour, project 2 hours. Prerequisites: ENGR 3520 with a minimum grade of C and ETEM or ENIE 3500; or department head approval. Differential course fee will be assessed.

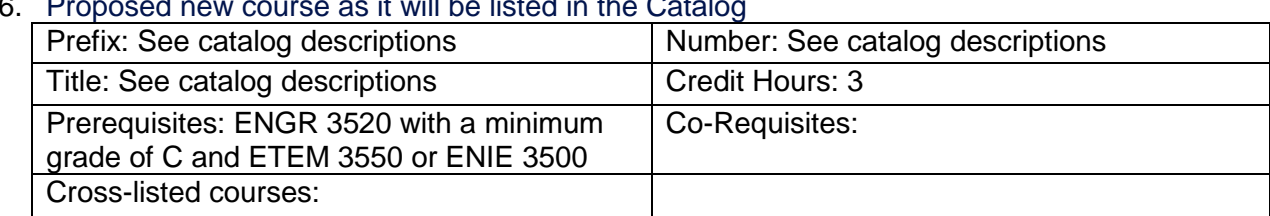

## 6. Proposed new course as it will be listed in the Catalog

7. Proposed new course description to be listed in the Catalog (catalog copy) ETCM 4010 - Construction Scheduling (3) Credit Hours

Development of the project schedule and its relationship to the estimate and contractual scheduling requirements examined. The application of the Critical Path Method (CPM) and Program Evaluation Review Technique (PERT) to construction planning, scheduled vs. actual job expenditures, cost forecasting, should be reinforced. Lecture 3 hours. Prerequisites: ENGR 3520 with a minimum grade of C and ETEM 3550 or ENIE 3500, or department head approval. Differential course fee will be assessed.

ETEM 3870 - Introduction to Logistics Management (3) Credit Hours

This course is an introduction to logistics in transportation and distribution channels. It offers a description of logistics operations in transportation, concepts of facilities and methods used in supply chain. Third party logistics, fleet management, physical distribution and a number of other concepts are introduced. The course includes highlights on the transportation and distribution business in a local and global scenario. Spring semester. Lecture 3 hours. Prerequisites: ENGR 3520 with a minimum grade of C and ETEM 3550 or ENIE 3500; or department head approval. Differential course fee will be assessed.

ETEM 4500 - Engineering Management Design (3) Credit Hours

Propose, design and implement an engineering management project that will analyze, integrate and synthesize concepts and knowledge from previous Engineering Management course work. Independent research will be performed to develop projects in preparation for a formal final report and presentation. Lecture 1 hour, project 2 hours. Prerequisites: ENGR 3520 with a minimum grade of C and ETEM 3550 or ENIE 3500; or department head approval. Differential course fee will be assessed.

#### Direction for uploading supporting documents:

- 1. **To upload your model syllabus to the folder for your proposal go to [https://spaces.utc.edu/sites/UndergraduateProposal.](https://spaces.utc.edu/sites/UndergraduateProposal/)**
- 2. **Next, click on the name of your proposal under "My Proposals".**
- 3. **Click the "Documents" tab and then click the "Upload Document" tab.**

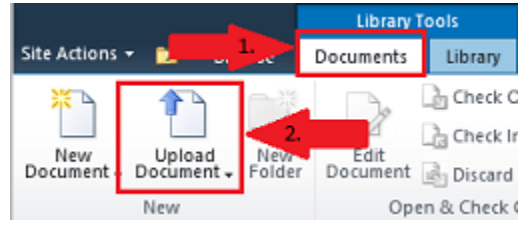

### **Important:** After completing your proposal you must start the *Curriculum Proposal Workflow*.

To begin workflow:

1. Click on the name of your proposal below.

#### Proposal Status: Workflow Started

2. Next, click the "Document Set Manage" tab in the ribbon at the top of the page and select the "Workflows" button.

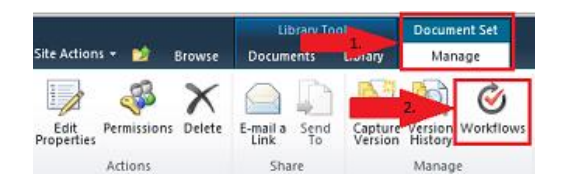

3. Under "Start a New Workflow" click "Curriculum Proposal Workflow" and then click the "Start" button.

### Workflow Sequence for Information Item

- 1. Department Head
- 2. College Curriculum Committee
- 3. College Dean
- 4. Other Areas Affected (If any)
- 5. Records Office
- 6. Associate Provost
- 7. Faculty Senate Curriculum Committee